## Fichier:Cours onshape pour grille de hauts parleurs hp3.PNG

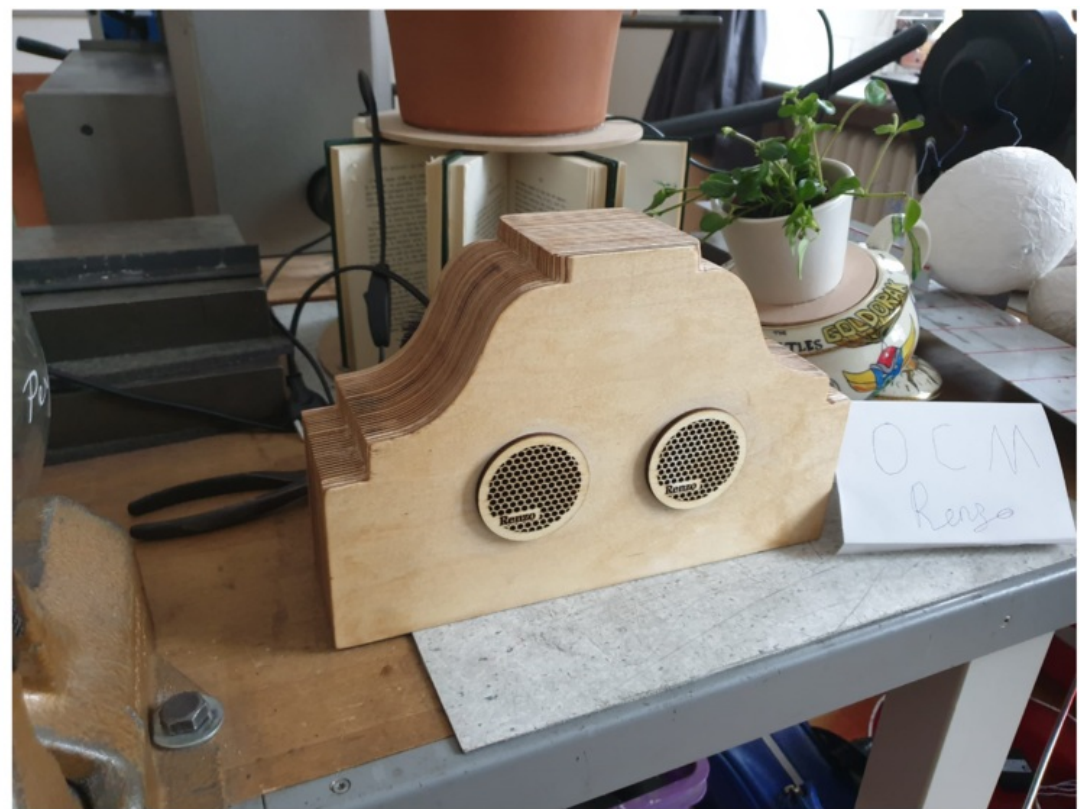

Taille de cet aperçu :800 × 559 [pixels](https://wikifab.org/images/thumb/7/71/Cours_onshape_pour_grille_de_hauts_parleurs_hp3.PNG/800px-Cours_onshape_pour_grille_de_hauts_parleurs_hp3.PNG). Fichier [d'origine](https://wikifab.org/images/7/71/Cours_onshape_pour_grille_de_hauts_parleurs_hp3.PNG) (1 289 × 900 pixels, taille du fichier : 1,72 Mio, type MIME : image/png) Cours\_onshape\_pour\_grille\_de\_hauts\_parleurs\_hp3

## Historique du fichier

Cliquer sur une date et heure pour voir le fichier tel qu'il était à ce moment-là.

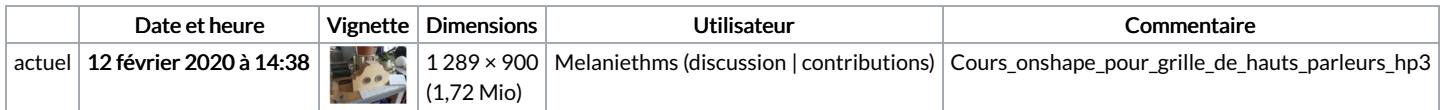

Vous ne pouvez pas remplacer ce fichier.

## Utilisation du fichier

La page suivante utilise ce fichier :

Cours [onshape](https://wikifab.org/wiki/Cours_onshape_pour_grille_de_hauts_parleurs) pour grille de hauts parleurs

## Métadonnées

Ce fichier contient des informations supplémentaires, probablement ajoutées par l'appareil photo numérique ou le numériseur utilisé pour le créer. Si le fichier a été modifié depuis son état original, certains détails peuvent ne pas refléter entièrement l'image modifiée.

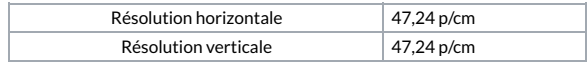